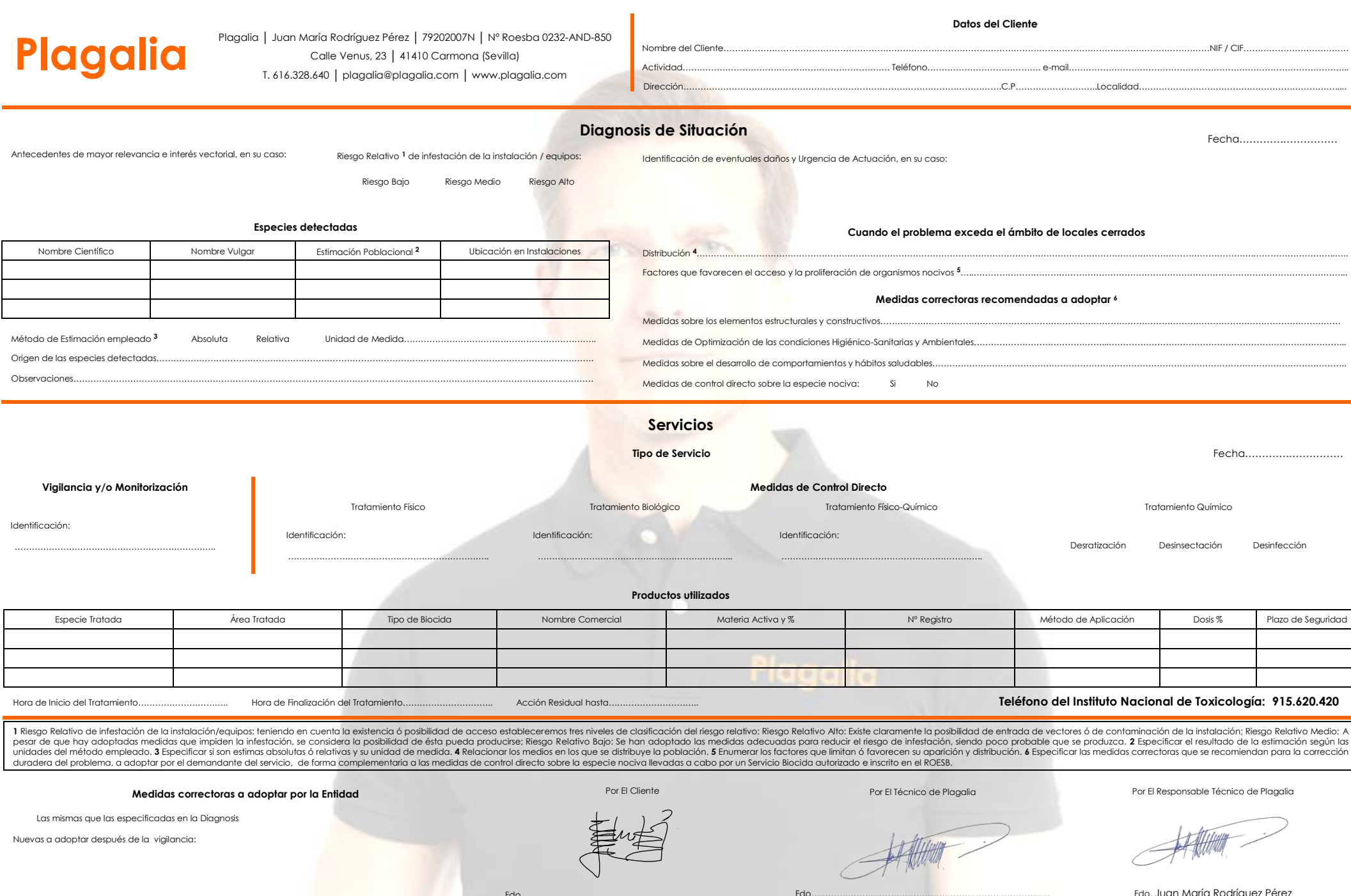

Las mismas que las especificadas en la Diagnosis

Nuevas a adoptar después de la vigilancia:

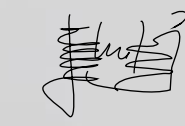

Fdo…………………………………………………………………………

Fdo…………………………………………………………………………

**SEFERENCE** 

Fdo. Juan María Rodríguez Pérez